Hey counselors!

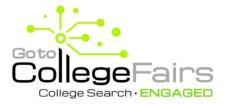

As we begin our preparations for the fall 2022 college fair season, I wanted to provide you with some early information that will help prepare everyone.

We are partnering with GoToCollegeFairs to provide barcode scanning at our fairs. This will save time and effort at the fair by having your students register ahead of time. Instead of wasting time filling out prospect cards at each table, students bring a barcode to the fair to be scanned by college reps. This way, students spend more time asking questions and engaging with reps.

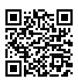

Students can register themselves at

https://gotocollegefairs.swoogo.com/Registration

or by scanning the attached QR code. Counselors can also bulk register all their students at once using <u>GoToCollegeFairs express student registration</u> through the Counselor Dashboard.

Are you taking advantage of GoToCollegeFairs' **FREE** <u>Counselor Dashboard</u>? It provides counselors with insightful data about your students to help them find the right higher-ed fit.

Check out <u>this short overview</u> to learn more about the reports and features available, including <u>Express Registration</u>, or watch a short video walking you through the dashboard's benefits: <u>Meet Jane</u>, <u>Why and How To Register Students for College Fairs</u>

Have your CEEB code handy and sign up for your Counselor account today.

If you have any questions regarding GoToCollegeFairs, please contact info@gotocollegefairs.com.

Best, Your partners at (Insert Org) & GoToCollegeFairs

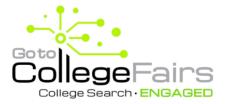

## Counselor Perks with GoToCollegeFairs

Three great reasons to use the FREE counselor account at Gotocollegefairs.com/counselor

1. Reporting - Realtime data on student activity

#### Student Registrations and Student/College Interest

|                                                                                                    | Student Registrations At Your High School                                                              |                                                                                |              |                       |                                                     |                                  |                                                                                                    |                                                                                 |
|----------------------------------------------------------------------------------------------------|----------------------------------------------------------------------------------------------------|--------------------------------------------------------------------------------|--------------|-----------------------|-----------------------------------------------------|----------------------------------|----------------------------------------------------------------------------------------------------|---------------------------------------------------------------------------------|
| <ul> <li>See student registrations<br/>and student college<br/>interest at your high<br/>school</li> </ul>                                                                                                    | CSV Excel                                                                                              |                                                                                |              |                       |                                                     | Sea                              | rch:                                                                                                    |                                                                                 |
|                                                                                                    | CEEB +                                                                                                 | Registrations By Event Name                                                    | Start Date 🍦 | Location 🖨            | Total Reg 👙                                         | Attendees 👙                      | Eventid 🔷 Prin                                                                                                    | t Student Barcodes 🛛 🖨                                                          |
|                                                                                                    | 281905                                                                                                 | EducationQuest Virtual Fair Spring 2021                                        | 03/02/2021   | Online                | 56                                                  | 53                               | 16093 Prin                                                                                                    | t Student Barcodes                                                              |
|                                                                                                    | 22                                                                                                    | EducationQuest Virtual College Fair                                            | 09/27/2020   | Online                | 4                                                   | 0                                | 15912 Prin                                                                                                    | t Student Barcodes                                                              |
|                                                                                                    | 281905                                                                                                 | Norfolk Area EPP                                                               | 09/16/2019   | Northeast Communit    | 56                                                  | 52                               | 14824 Prin                                                                                                    | t Student Barcodes                                                              |
|                                                                                                    | 281905                                                                                                 | Norfolk Area College Fair                                                      | 09/17/2018   | Norfolk Area EPP - No | 45                                                  | 39                               | 13337 Prin                                                                                                    | t Student Barcodes                                                              |
|                                                                                                    | 281905                                                                                                 | Norfolk Area College Fair                                                      | 09/17/2018   | Norfolk Area EPP - No | 45                                                  | 38                               | 13337 Prin                                                                                                    | t Student Barcodes                                                              |
| <ul> <li>Click a fair name to see<br/>the Student Interest<br/>Report - who attended<br/>and which colleges they<br/>visited or colleges<br/>matched* to those<br/>students (*virtual fairs<br/>only)</li> </ul> | Student Intere<br>CSV Exce<br>EducationQue<br>Pair Sprin<br>EducationQue<br>Pair Sprin<br>EducationQue | i Fest Name Last Name (<br>st Vorual<br>105 Vorual<br>105 Vorual<br>105 Vorual |              | Email \$              | Reset Password)<br>Reset Password<br>Reset Password | Attended \$<br>Yes<br>Yes<br>Yes | Callega Azamat<br>Callega Azamat<br>Disnersty of Voyanity<br>Like Area Technical<br>Collega, Northast<br>Control Control Control<br>Syna Collega Ortholast<br>Sciences, Concordia<br>University of Hokadas<br>Medical Coeffer Collega<br>Narsing, University of Hokadas<br>Medical Coeffer Collega | Search: Collin, in Matched &<br>Colorado Christian<br>University, University of |

#### College Interest Report

 The 3-year trend of colleges that scanned your students (helpful when inviting colleges to visit)

| 3 Ye | ar Trend: College Interest Report |                              | Search:                |
|------|-----------------------------------|------------------------------|------------------------|
|      | CEEB                              | College Name                 | \$<br>Students Scanned |
|      | 281905                            | Augustana University         | 1                      |
|      | 281905                            | Bellevue University          | 3                      |
|      | 281905                            | Black Hills State University | 20                     |

## 2. Bulk Print Student Barcodes (for in-person fairs only)

- Option to print all student passes by in-person fair, or
- Filter and print by grade

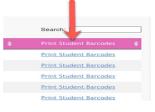

## 3. Express Student Registration (for in-person fairs only)

- Simply upload an Excel spreadsheet
- Students receive an email with a link to complete their profile

| Dashboard | Express Student F                                           | re-Registration                      | Click Here To Download Template |
|-----------|-------------------------------------------------------------|--------------------------------------|---------------------------------|
|           | 1                                                           | 2                                    |                                 |
|           | Select Fair                                                 | Choose File                          |                                 |
| l         | If you are having trouble uploading your file, please conta | ct us at info@gotocollegefairs.com o | or (888) 601-0200.              |

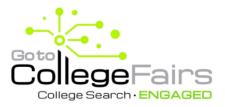

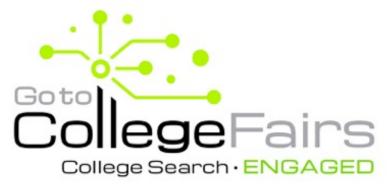

# **GET SCANNED HERE!**

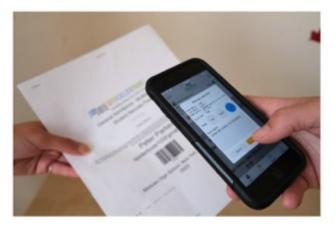

Register now from your mobile device!

gotocollegefairs.swoogo.com/Registration

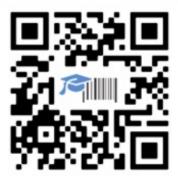